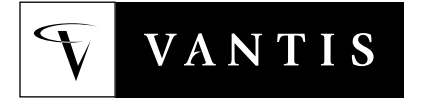

**BEYOND PERFORMANCE** 

# **MACH 5 Power**

MACH 5 devices are designed to optimize speed and power for high-performance, low-power designs. In a design file, signals are assigned one of the four power/speed levels. The default level is high-speed/high-power. The device can be powered down on a PAL® block by PAL block basis, and signals with the same speed/power setting are partitioned into PAL blocks set to that power level.

While most MACH 5 designs will safely operate within any available package, there are some designs and system conditions that may generate more heat than a package can reliably dissipate. The heat generated is a function of ambient temperature, device current, supply voltage, device loading, and output frequencies.

Power estimation should be done early in the design process. This can then be used to calculate heat generation and a package can be chosen accordingly. A design can also be modified to reduce power and thus reduce heat generation. There are also other ways to increase heat dissipation.

The formula below is for estimating MACH 5 current consumption:

 $I_{CC} = I_{CC}(Device) + I_{CC}(DC LOAD) + I_{CC}(AC LOAD)$ 

There are both internal and external (loading) current requirements.

#### **DEVICE CURRENT COMPONENT**

Device current in milliamps can be calculated with the following formula:

 $I_{CC}(Device) = (KO^*BLK_{Pl 0}) + (K1^*BLK_{Pl 1}) + (K2^*BLK_{Pl 2}) + (K3^*BLK_{Pl 3}) + (KAC^*MC)^*F_{AVF}$ 

- $BLK<sub>PL0</sub>$  = Number of PAL blocks in Power Level 0
- $BLK<sub>PI.1</sub>$  = Number of PAL blocks in Power Level 1
- $BLK<sub>PL2</sub>$  = Number of PAL blocks in Power Level 2
- $BLK<sub>PI,3</sub>$  = Number of PAL blocks in Power Level 3
- $F_{AVE}$  = Average Output Frequency of Switching macrocells in MHz
- MC = Total Macrocells used in the design
- K0–K3 = Static Power Device Constants listed in Table [1](#page-1-0)
- KAC = Dynamic Power Device Constant listed in Table [1](#page-1-0)

<span id="page-1-0"></span>

| <b>Device</b>      | <b>BLK</b> <sub>TOT</sub> | K <sub>0</sub> | K1    | K <sub>2</sub> | K3   | <b>KAC</b> | T <sub>J (MAX)</sub> |
|--------------------|---------------------------|----------------|-------|----------------|------|------------|----------------------|
| M5-128             | 8                         | 21.6           | 12.83 | 8.75           | 4.38 | 0.13       | 150 °C               |
| M5LV-128           | 8                         | 12.5           | 6.7   | 4.35           | 2.5  | 0.08       | 130 °C               |
| M5-192             | 12                        | 19.3           | 11.0  | 7.33           | 3.75 | 0.13       | 150 °C               |
| M5-256             | 16                        | 20.5           | 11.8  | 7.46           | 3.73 | 0.13       | 150 °C               |
| M5LV-256           | 16                        | 12.0           | 6.5   | 4.3            | 2.5  | 0.08       | 130 °C               |
| M5-320<br>M5LV-320 | 20                        | 10.5           | 6.75  | 4.35           | 2.85 | 0.08       | 130 °C               |
| M5-384<br>M5LV-384 | 24                        | 10.5           | 6.75  | 4.35           | 2.85 | 0.08       | 130 °C               |
| M5-512<br>M5LV-512 | 32                        | 10.5           | 6.47  | 4.35           | 2.56 | 0.08       | 130 °C               |

**Table 1. Device Constants**

The  $BLK_{PL0}$ ,  $BLK_{PL1}$ ,  $BLK_{PL2}$ ,  $BLK_{PL3}$ , and MC variables can be found in the report (.rpt) file. Below is an excerpt from a report file which shows these variables for a particular design. The average macrocell output frequency must be calculated by the designer.

POWER SUMMARY:

Number of blocks with power set to **LOW is 0** Number of blocks with power set to **MED\_LOW is 0** Number of blocks with power set to **MED\_HIGH is 0** Number of blocks with power set to **HIGH is 16**

DEVICE RESOURCE UTILIZATION:

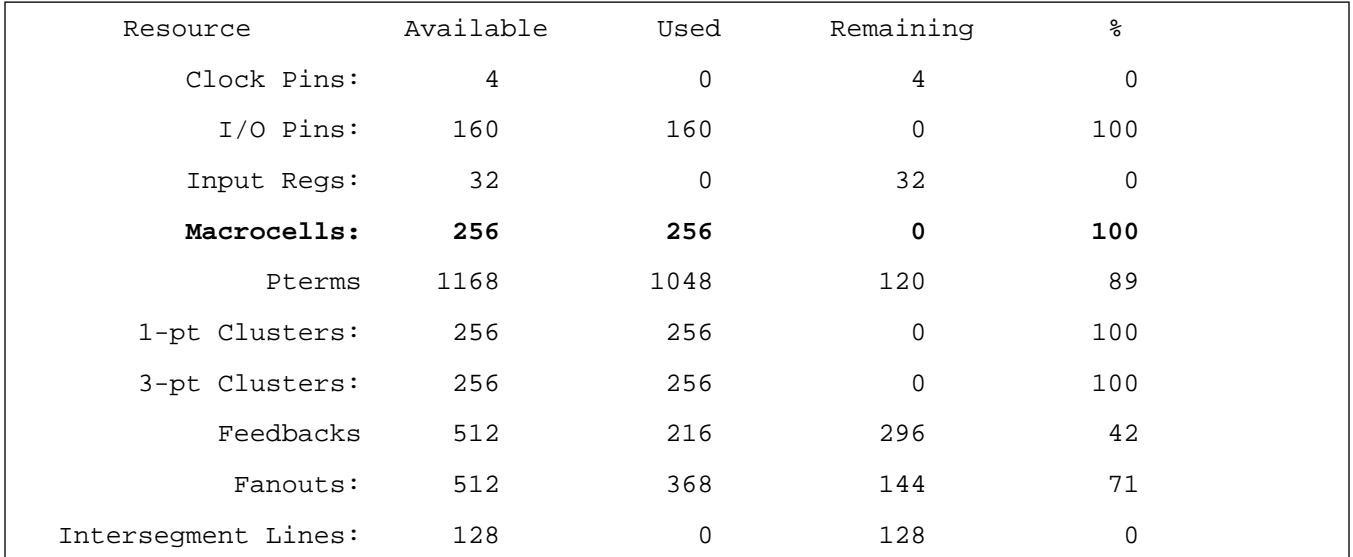

#### **Device I<sub>CC</sub> Is Affected by Temperature and Supply Voltage**

 $I_{CC}$  is linearly affected by temperature. The given formula for typical conditions (16-bit counters in each PAL block, 25°C and 5-V  $V_{CC}$ ). Temperature,  $V_{CC}$ , and the I<sub>CC</sub> increase or decrease are shown in Tables 2 and 3. These values are characterized but not tested.

| <b>Supply Voltage</b><br>(V) | M5-128  | M5-192  | M5-256  | M5-320<br><b>M5LV-320</b> | M5-384<br><b>M5LV-384</b> | M5-512<br><b>M5LV-512</b> |
|------------------------------|---------|---------|---------|---------------------------|---------------------------|---------------------------|
| 4.5 or $3.0$ (LV)            | $-11\%$ | $-11\%$ | $-11\%$ | $-6\%$                    | $-6\%$                    | $-6\%$                    |
| 4.75                         | $-6\%$  | $-6\%$  | $-6\%$  | $-3\%$                    | $-3\%$                    | $-3\%$                    |
| 5.25                         | $+7\%$  | $+7%$   | $+7\%$  | $+1\%$                    | $+1\%$                    | $+1\%$                    |
| 5.5 or $3.6$ (LV)            | $+13%$  | $+13%$  | $+13%$  | $+3%$                     | $+3%$                     | $+3\%$                    |

Table 2. Effect of Supply Voltage on I<sub>CC</sub>

Table 3. Effect of Ambient Temperature on I<sub>CC</sub>

| <b>Ambient</b><br><b>Temperature</b> | M5-128 | M5-192 | M5-256 | M5-320<br><b>M5LV-320</b> | M5-384<br><b>M5LV-384</b> | M5-512<br><b>M5LV-512</b> |
|--------------------------------------|--------|--------|--------|---------------------------|---------------------------|---------------------------|
| $T = -40^{\circ}C$                   | $+14%$ | $+14%$ | $+14%$ | $-4%$                     | $-4%$                     | $-4\%$                    |
| $T = 0$ <sup>o</sup> C               | $+1\%$ | $+1\%$ | $+1\%$ | $-1\%$                    | $-1\%$                    | $-1\%$                    |
| $T = 70^{\circ}C$                    | $-1\%$ | $-1\%$ | $-1\%$ | $+2\%$                    | $+2\%$                    | $+2\%$                    |
| $T = 85^{\circ}C$                    | $-1\%$ | $-1\%$ | $-1\%$ | $+5%$                     | $+5%$                     | $+5%$                     |

## **LOAD COMPONENT**

The AC load current required by capacitive loading is dependent on voltage, capacitance, and average output frequency.

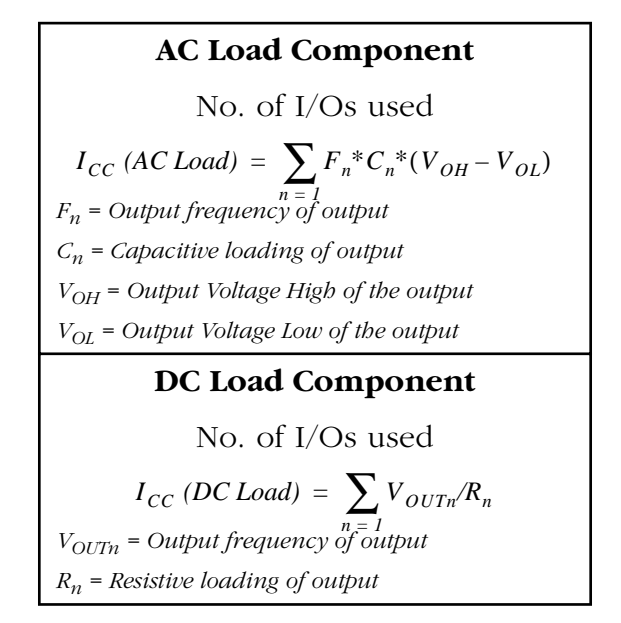

## **CALCULATING PACKAGE POWER REQUIREMENTS**

A package must be able to dissipate enough power to keep the internal silicon junction temperature below the maximum allowable junction temperature  $(T_{J(MAX)})$ . The following formula is used to calculate the maximum power allowable for a particular package.

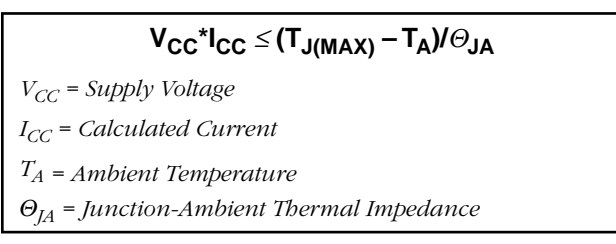

The maximum allowable power for a package is dependent on the thermal resistance of that package. Packages with a low thermal resistance are able to dissipate more heat than packages with a high thermal resistances. Air flow can also reduce the thermal impedance.  $\Theta_{\text{IMA}}$  is the junction to ambient thermal impedance with air flow.

## **THERMAL MANAGEMENT OPTIONS**

If an application generates more heat than a package can dissipate, then steps can be taken to reduce heat generation such as:

- 1. **Power down additional PAL blocks**—Few designs require all signals to run at maximum frequencies. The four power/speed options per PAL block allow optimization for the lowest power at the highest speeds.
- 2. **Use an external heat sink**—The external heat sink will decrease the thermal impedance of a package and raise the maximum allowable temperature.
- 3. **Reduce the load on the outputs**—In many applications, heavily loaded outputs significantly increase power requirements. The Bus-Friendly™ inputs and I/Os do not require external resistive loading to float to a known state. Capacitive loading should also be monitored at high frequencies.
- 4. **Reduce device utilization**—Device current requirements depend on device utilization. Lowering utilization will lower the current required. Multi-device partition facilitates this process.
- 5. **Choose a package with lower thermal resistances**—Packages with a low thermal resistance are able to dissipate more heat than packages with a high thermal resistances.
- 6. **Reduce the average output frequency**—The average output frequency affects both the device and load components of power. Reducing the output frequency will reduce the required power.
- 7. **Reduce the number of outputs**—Reducing outputs reduces the load current required. Multidevice partitioning facilitates this process.
- 8. **Lower V<sub>CC</sub>—Use a 3.3-V** device instead of a 5-V device. While  $I_{CC}$  is nearly identical, the lower  $V_{CC}$  results in lower power.

#### **EXAMPLE POWER ESTIMATION**

#### *Counters*

The average output frequency of a counter is one-eighth the output frequency of the least significant bit (LSB) of the counter. The most power efficient method for implementing several high speed counters would place the LSBs in a high speed PAL block and the most significant bits (MSBs) in a lower-power PAL block. If all PAL blocks are set to the same power level and the  $I_{CC}$  vs. frequency is measured, the following formula is used:

 $I_{CC}(Device) = BLK<sub>TOT</sub><sup>*</sup>K(x) + KAC<sup>*</sup>F<sub>AVE</sub><sup>*</sup>MC<sub>TOT</sub>$ 

An example of this is for the M5LV-256 device in high-power mode with a 16-bit counter pattern per PAL block at a clock frequency of 125 MHz. If positive or negative edge clocking is used, then the LSB, will switch at 62.5 MHz, and the average output frequency will be 8 MHz. The equation would be as follows:

 $I_{CC}$ (Device) = (16)\*(12.0) + (0.08)\*(8)\*(256) = 356 mA

If under the same conditions, biphase clocking is used, then a 125 MHz clock produces a 125 MHz LSB, and the average output frequency doubles to 16 MHz:

$$
I_{CC}(Device) = (16)^*(12.0) + (0.08)^*(16)^*(256) = 520 \text{ mA}
$$

To determine if this design will run safely in the 208 PQFP package, the following calculation is done:

$$
V_{CC}^{-1}I_{CC}^{-*}\Theta_{JA} + T_A \le 130 \text{°C}
$$
  
(3.3)(0.356)(33) + 70 = 108 \text{°C} \le 130 \text{°C}

This design will safely operate in this package.

Ą